**Ubuntu 12.04 Install Java Plugin Chrome**>>>CLICK HERE<<<

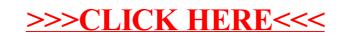